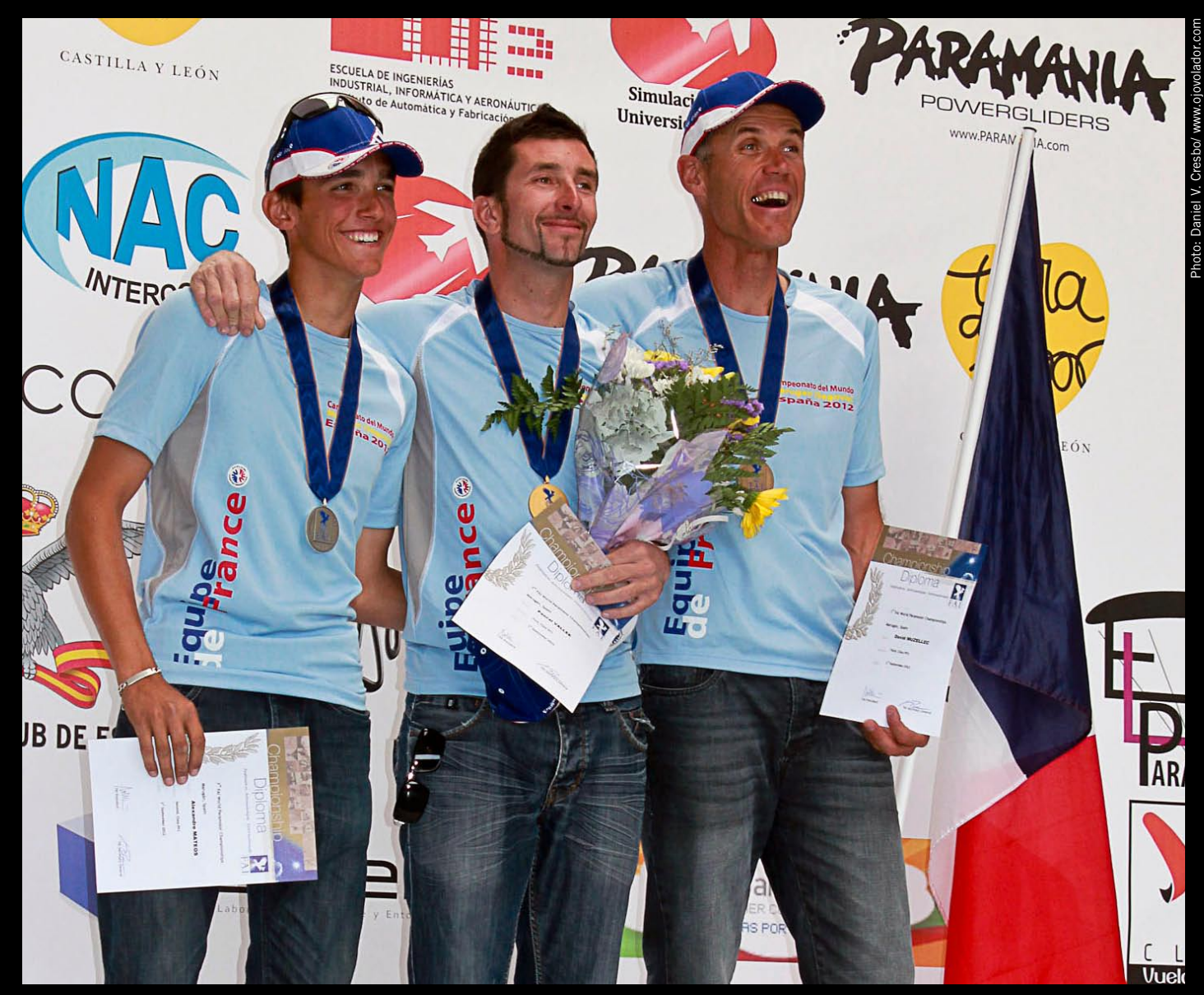

Champion Pascal Vallée (au milieu), vice-champion Alex Mateos (à gauche), 3ème David Muzellec (à droite)

# Championnat du MONDE paraMOTEUR 2012 Septembre 2012<br>
Septembre 2012 De PARAMOTEUR 2012<br>
Le France a monopolisé les podiums les plus importants...

Lors du Championnat du Monde en Espagne, la France a monopolisé les podiums les plus importants...

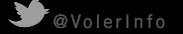

Emilia vole avec un PAP PA125 et une Ozone Speedster 19. Depuis cet été, Emilia est ermployée chez Ozone comme cadre pour la section voiles paramoteur.

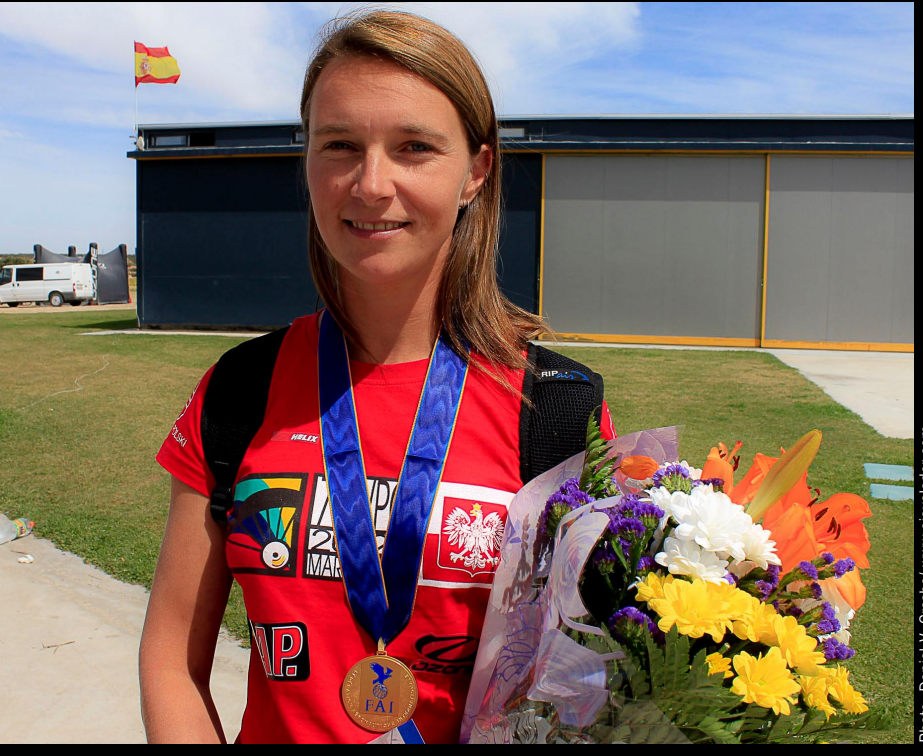

e premier week-end de sep-<br>
tembre s'est terminé le Cham-<br>
pionnat du Monde en paramo-<br>
teur à Marugán en Espagne.<br>
Après 10 manches courues<br>
pendant une semaine offrant une belle tembre s'est terminé le Championnat du Monde en paramoteur à Marugán en Espagne. Après 10 manches courues météo, le résultat est particulièrement glorieux pour l'équipe française. Elle truste les podiums les plus importants ! En décollage à pied, Pascal Vallée est champion du monde, suivi par Alex Mateos. Comme toujours, ça se jouait très serré entre Pascal et Alex. Contrairement au Championnat de France, c'est

Pascal cette fois-ci qui tire son épingle du jeu ! Troisième : David Muzellec. Sur la quatrième place, encore un pilote français : Julien Barbier. En biplace décollage à pied, la France gagne également la médaille d'or avec le couple Yann Leudiere et Audrey Fournier. Dans les classements par équipes en décollage monoplace à pied ainsi qu'en biplace décollage à pied, la France est également en première position. Une surprise intéressante : la championne du monde est la polonaise Emilia Plak , suivie par Coralie Mateos et Karen Skinner (Espagne).

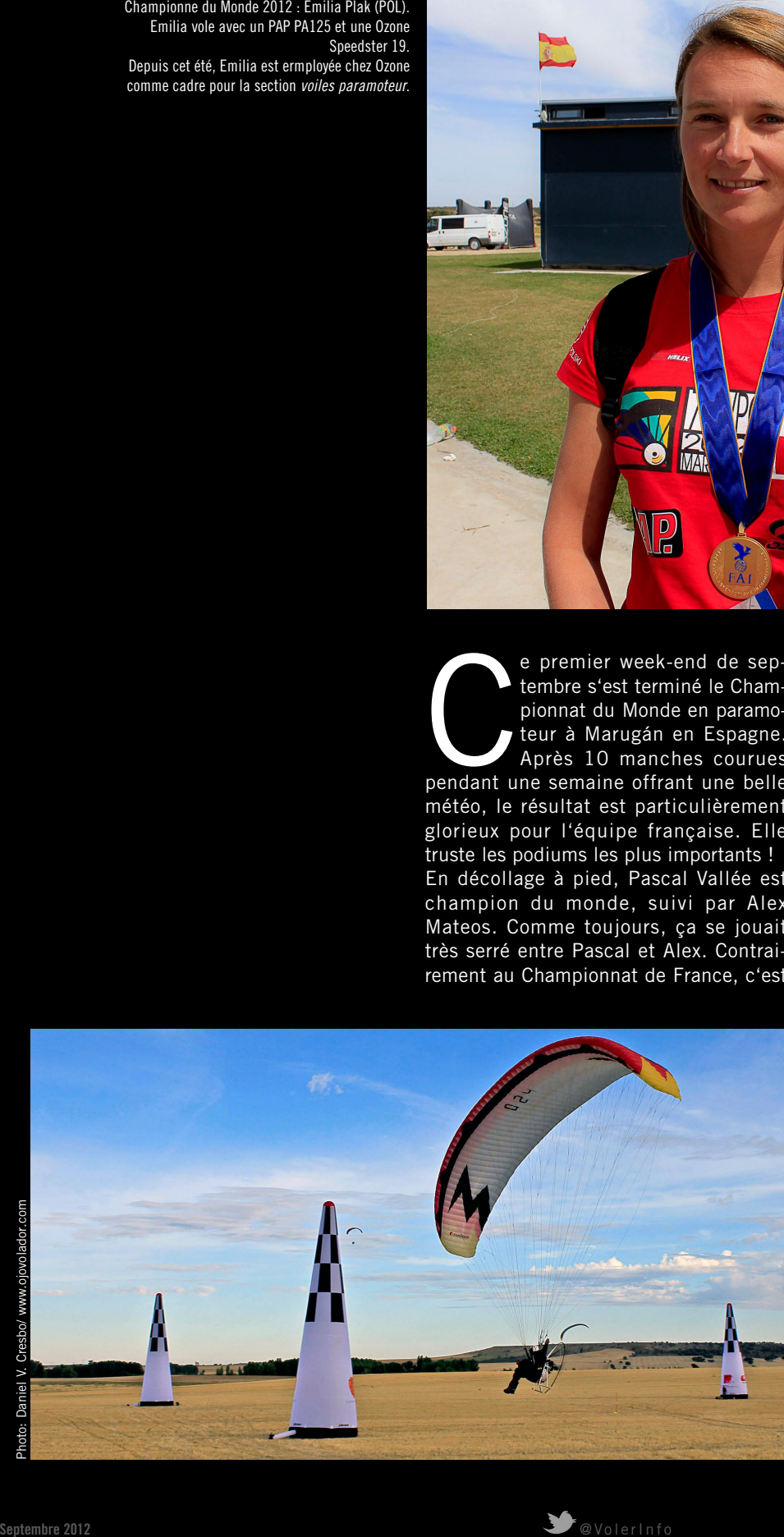

L'aérodrome de Marugán se situe sur un haut plateau à 938 mètres au-dessus de la mer. Cette altitude, combinée à des températures dépassant les 30°, rendait les conditions au décollage inhabituelles ! Côté matériel, on note une forte présence aussi bien des Dudek Nucleon que des Dudek Hadron.

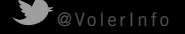

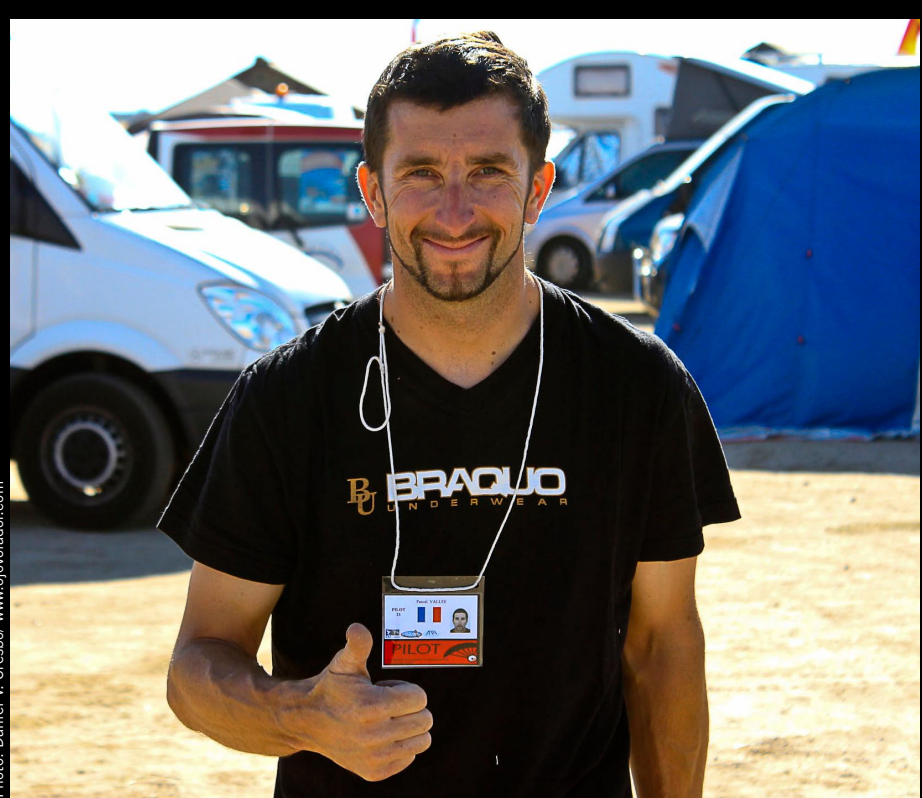

VOLER.INFO **:** Bravo pour ce titre ! Qu'est-ce que tu retiens de ce championnat ? Des particularités ?

Pascal Vallée : La particularité d'un championnat du monde, c'est sa rareté, j'entends par là qu'un titre est gagné seulement tous les deux ans, ce qui amène une pression supplémentaire. Elle est au maximum, la moindre erreur te prive de tout espoir de podium. Exemples lors de ce championnat : les placements de Michel Carnet et de Ramon Morillas, deux anciens champions du monde !

VOLER.INFO **:** L'altitude du déco (938 m), combinée à la température élevée, a posé des difficultés supplémentaires ?

Pascal Vallée : Concernant l'aérologie ce fut très très compliqué. L'aérodrome situé sur ce plateau, à cette altitude, protégé par la sierra, ça donne un fonctionnement très atypique pour des pilotes évoluant habituellement dans les 100 m !

À plusieurs reprises, nous avons eu des écarts de direction et de force avec les balises de Valadolid et Madrid de 180° et jusqu'à 40 km/h d'écart ! C'est juste incroyable.

Lorsque tu pars pour une manche régule, où l'on doit annoncer nos vitesses sol, pas facile de trouver le juste milieu !

VOLER.INFO **:** Comment était l'ambiance ?

Pascal Vallée : De ce côté, c'était plutôt cool, les compétiteurs viennent pour se mesurer mais dans un esprit respectueux. Concernant l'équipe de France, comme dans toute compétition, le stress est là en permanence, donc il faut gérer la vie de groupe et sa propre gestion de la compète. Parfois le ton monte, mais nous savons tous que c'est passager, et surtout il y a un grand respect les uns envers les autres. Et puis, José Ortéga et Patrice Girardin étaient là pour encadrer tout ça !

VOLER.INFO **:** Comment était l'organisation ?

Pascal Vallée : L'aérodrome était super, avec une piste en dur, une piscine, un bar, de superbes locaux !

Concernant les manches et l'organisation : une ou deux fois, le directeur de course a été pris de court par les conditions météo, ce qui l'amena à annuler la manche numéro 2, mais d'une manière générale, c'était plutôt bien cadré et réactif concernant les complaints.

Tout était géré par WiFi, avec les infos en direct. Le problème était parfois la connexion faiblarde !

VOLER.INFO **:** Côté matériel des compétiteurs, y a-t-il des observations particulières?

Pascal Vallée : J'ai remarqué qu'il y avait beaucoup de gros moteurs, avec des petites voiles. C'est surprenant, car ce sont des ensembles

# **INTERVIEW** Pascal Vallée

Le champion du monde 2012 est équipé d'une Hadron 22 et d'un moteur Adventure X-Race Tiger 160. Pascal Vallée est, entre autres, instructeur de paramoteur ainsi que pilote d'essai pour Adventure Paramoteur et Dudek Paragliders.

plutôt bons pour la mania, mais en compète classique, normalement, ce n'est pas superefficace...

VOLER.INFO **:** En tant que pilote professionnel du team Dudek, comment expliques-tu qu'il y avait autant de Nucleon à côté de la nouvelle bête de course, la Dudek Hadron?

Pascal Vallée : La Nucleon est un super compromis, c'est un choix stratégique des pilotes, d'autant plus que l'aérologie risquait d'être ..musclée".

Choisir le confort et la stabilité en roulis de la Nucleon permet d'être plus concentré sur les choix en vol ! On a vu beaucoup de pilotes sous Hadron faire des contre-performances.

#### VOLER.INFO **:** D'autres remarques?

Pascal Vallée : J'ai envie de dire merci à tellement de personnes (la liste serait trop longue) qui m'ont soutenu dans cette aventure.

J'ai été si pénible et si exigeant avec tant d'entre eux !

Pour moi, leur offrir ce titre, est la plus belle récompense que le paramoteur puisse me donner !

Toutes ces personnes qui sont plus contentes que moi, ça me donne la chair de poule. Alors je vais essayer de rendre du mieux que je peux au paramoteur ce que le paramoteur vient de m'offrir !

# RÉSULTATS : DÉCOLLAGE À PIED MONOPLACE (PF1)

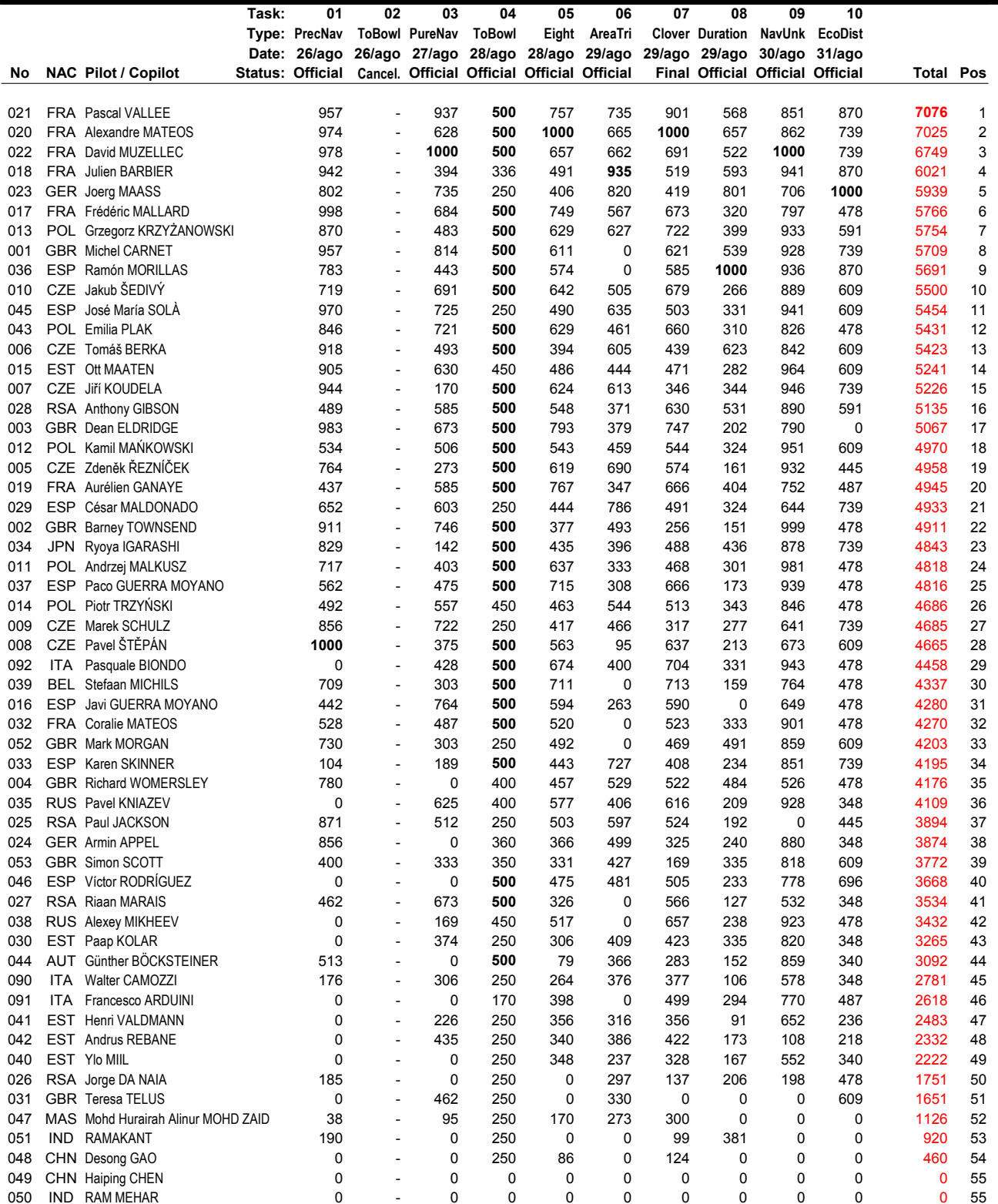

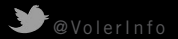

#### CLASSEMENT FÉMININ : DÉCOLLAGE À PIED MONOPLACE (PF1F)

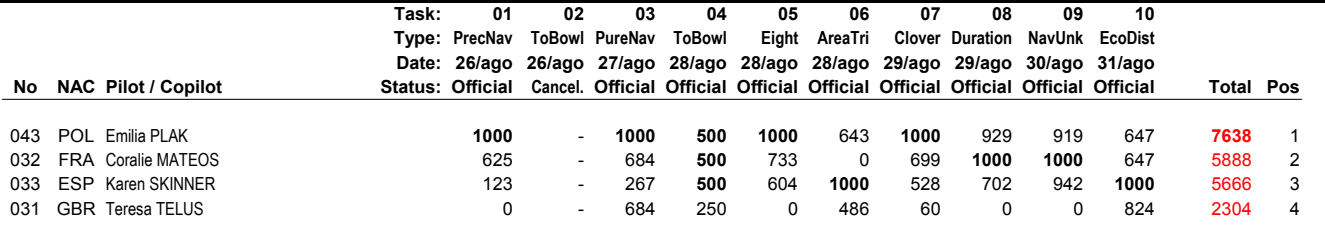

#### CLASSEMENT ÉQUIPES : DÉCOLLAGE À PIED MONOPLACE (PF1)

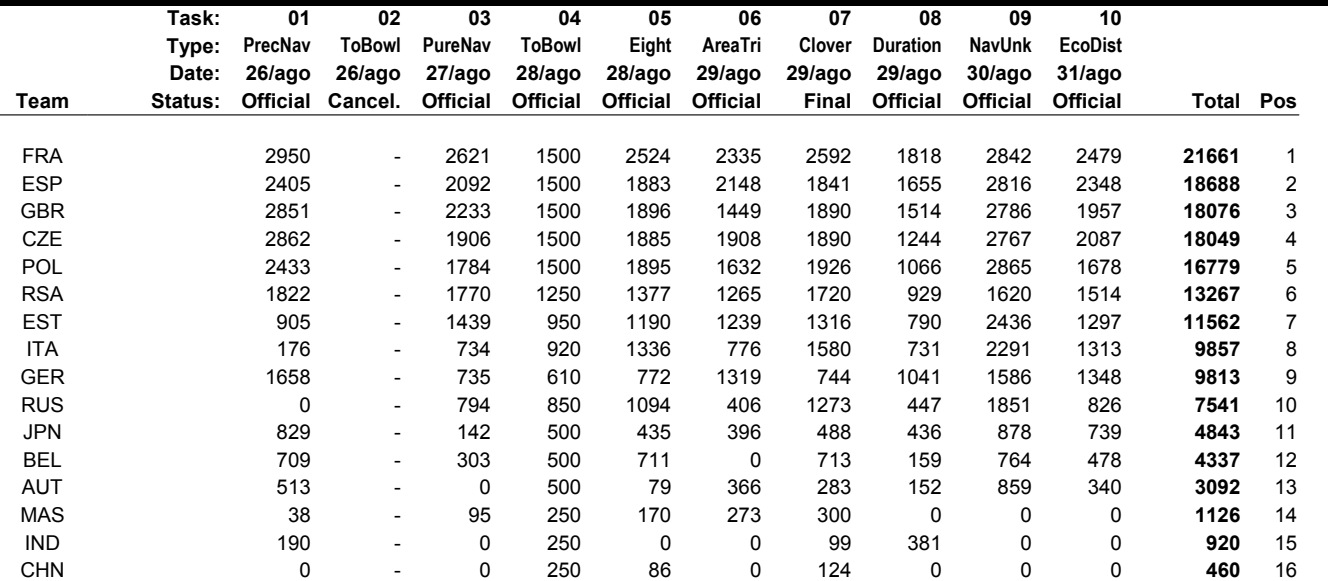

#### DÉCOLLAGE À PIED BIPLACE (PF2)

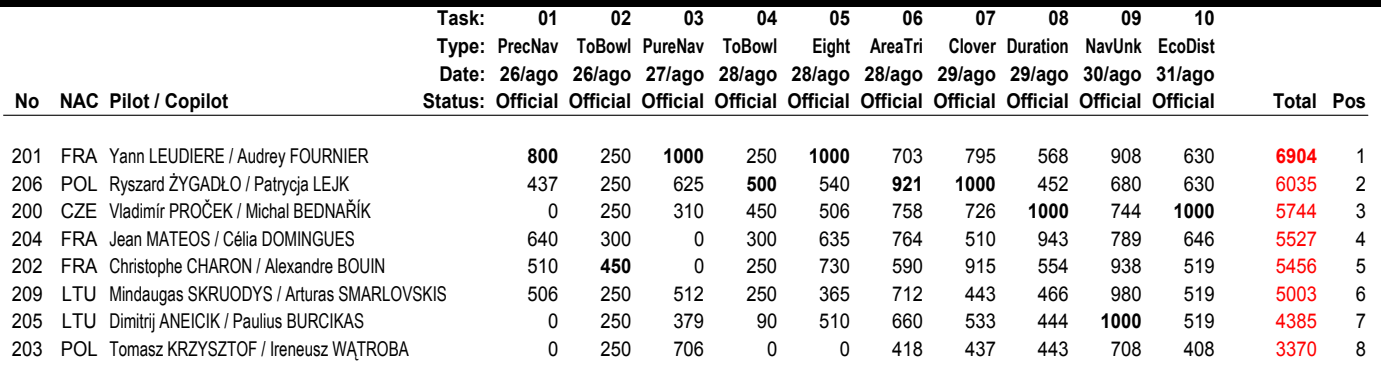

### CLASSEMENT ÉQUIPES : DÉCOLLAGE À PIED BIPLACE (PF2)

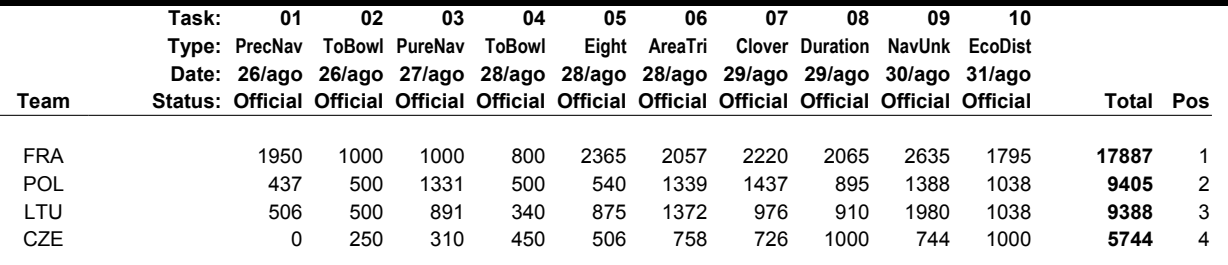

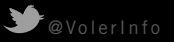

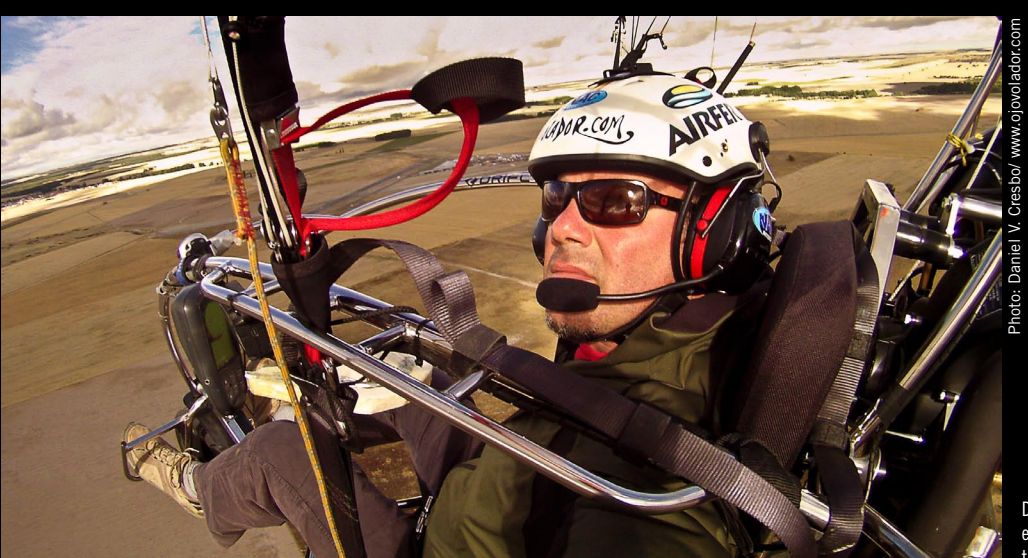

Daniel V. Cresbo, rédacteur en chef d'Ojovolador<br>et partenaire de VOLER.INFO, s'est placé troisième en chariot monoplace. Félicitations !

#### DÉCOLLAGE CHARIOT MONOPLACE (PL1)

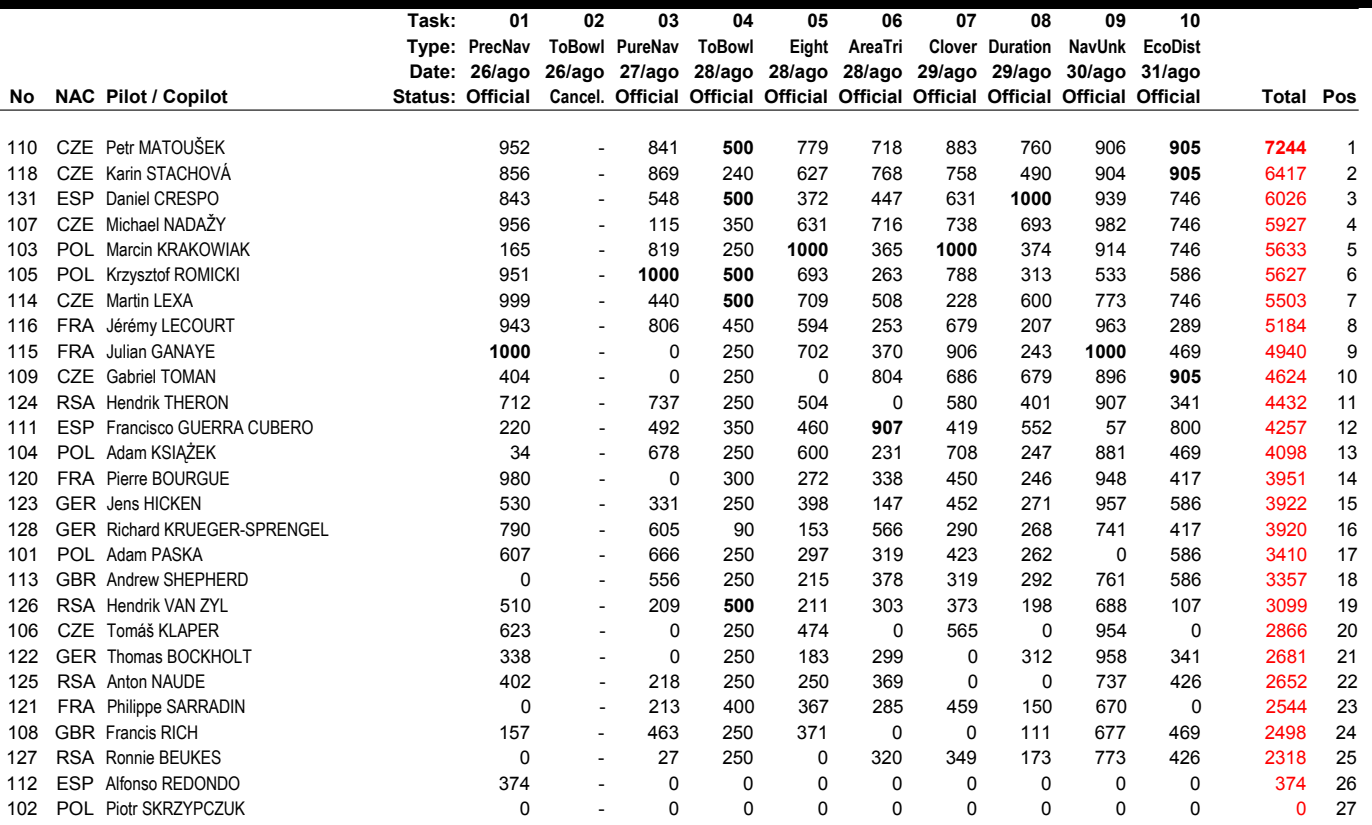

#### CLASSEMENT ÉQUIPES : DÉCOLLAGE CHARIOT MONOPLACE (PL1)

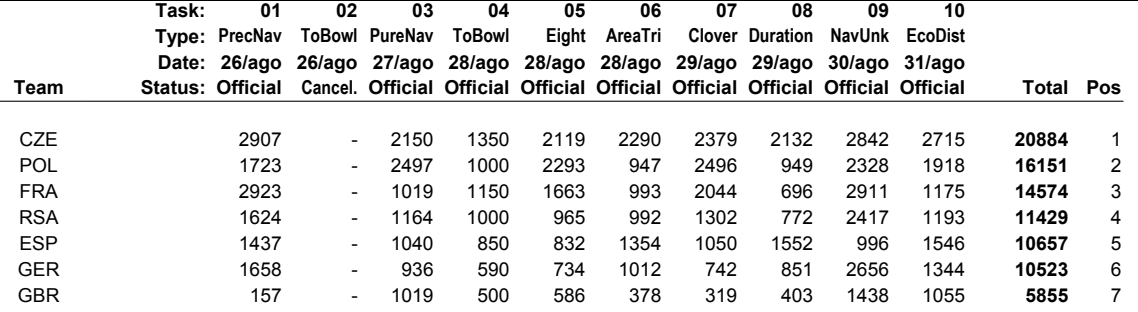

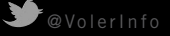

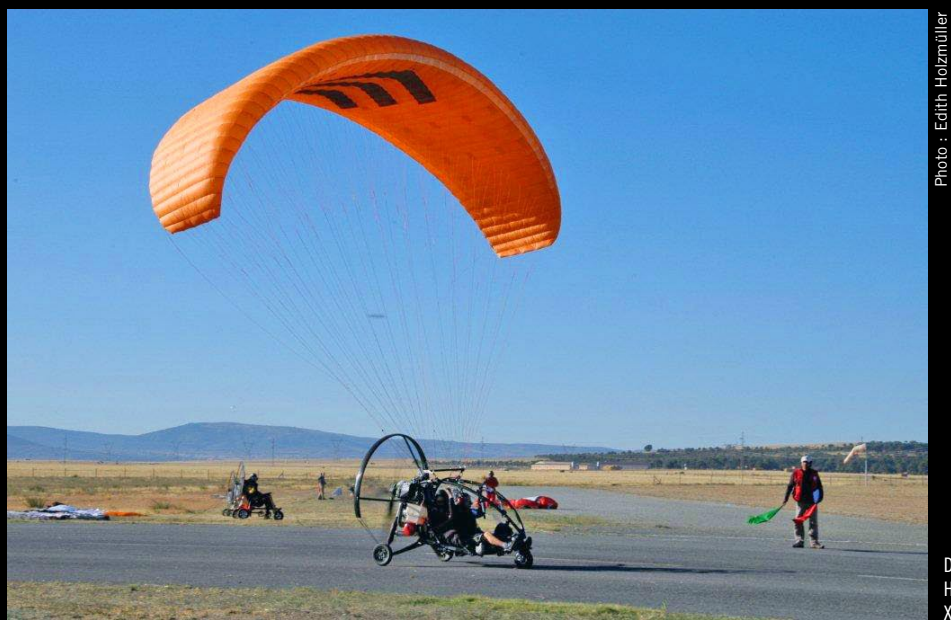

Décollage de l'équipe autrichienne Holzmüller/Metzger en Fresh Breeze XCitor.

# DÉCOLLAGE CHARIOT BIPLACE (PL2)

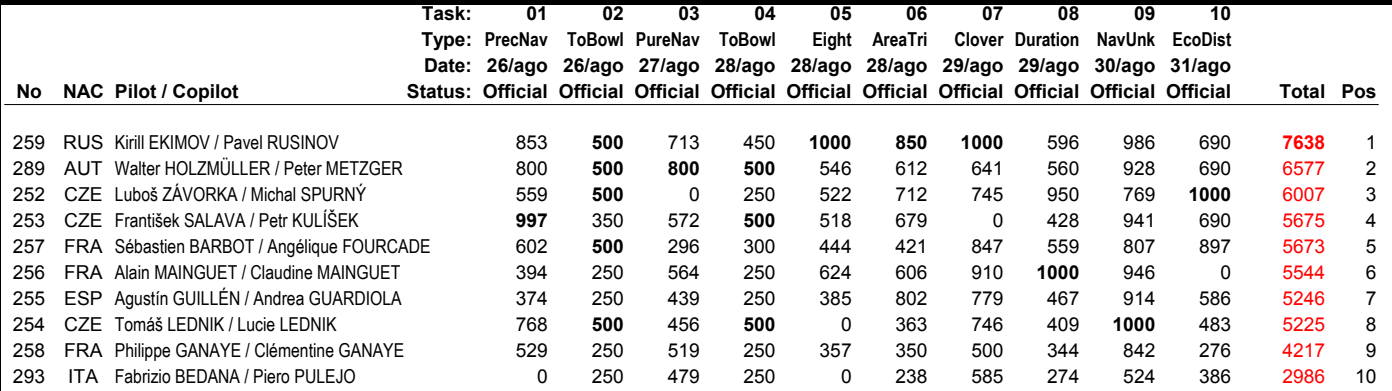

# CLASSEMENT ÉQUIPES : DÉCOLLAGE CHARIOT BIPLACE (PL2)

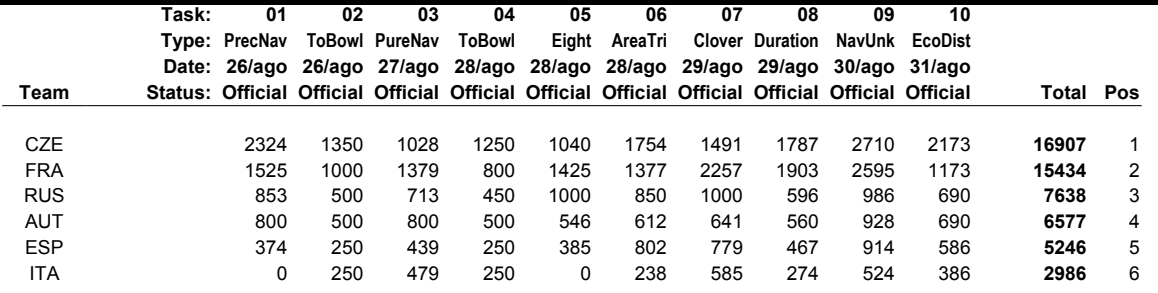

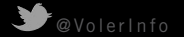